## State of Alaska Department of Administration Office of Procurement and Property Management

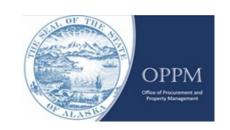

## PROCUREMENT REPORT

| 1.   | Procurement Type:                                                                                          |
|------|----------------------------------------------------------------------------------------------------|
| 2.   | Document Type: 3. PTS Tracking Number: 4. Contractor:                                                      |
| 5. ′ | Total Cost of This Procurement (Including All Renewal Options):                                            |
| 6.   | Date of Award:                                                                                             |
| 7.   | Period of Performance (include all options): From:  To:                                                    |
| 8.   | Procurement Awarded In-State:                                                                              |
| 9.   | Was an in-state firm capable of providing the supply or services?                                          |
| If#  | 8 was "No" and #9 was "Yes", a written statement (Per AS 36.30.362) must be in the agency procurement file |
| 10.  | Number of Bidders or Offerers: A) In-state                                                                 |
|      | B) Out of State                                                                                            |
| 11.  | Solicitation Media Used:                                                                                   |
| 12.  | Item or Service Procured (what and where):                                                                 |
|      |                                                                                                    |

## **INSTRUCTIONS**

- 1. Using the dropdown menu select the proper procurement type.
- 2. Using the dropdown menu select the proper document type.
- 3. Enter the PTS tracking number for this solicitation?
- 4. Enter the Contactor.
- 5. Enter the total dollar amount which includes the firm term and all renewal options. (Example: award for one firm term (\$10,000) + three one-year options to renew @ \$10,000 per year3 years x \$10,000 = total estimated cost \$40,000).
- 6. Enter the date of the award.
- 7. Enter the period of performance, including all renewal options.
- 8. Indicate if this was an in-state award.
- 9. Enter yes if the order is placed to an in-state address or the contractor could qualify for the Alaska bidderpreference. Enter yes if there was a firm with an in-state address that was capable of providing the procurement. AS 36.30.362 requires a written explanation by the procurement officer to be made part of the procurement file when an award is made to an out of state contractor when an in-state firm was capable of providing the procurement. (ExampleStatement: Award was made to the lowest responsive, responsible bidder after consideration of the 5% Alaska bidder preference.)
- 10. Enter both the number of actual in state bidders and out-of-state bidders that responded.
- 11. Public notice was given (AS 36.30.130) by using: Publication in a newspaper, Posted at the site of work or Published via the state's OPN webpages.
- 12. Give a summary of what items or service was procured.

Submit the completed form to doa.dgs.info@alaska.gov and maintain a copy in the procurement folder.

02-115 (Back) (Rev. 9/21)

PROCUR.FRM